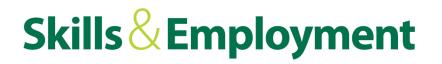

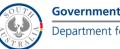

### **Subsidy Calculator User Manual**

23 June 2018

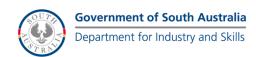

### Contents

| Subsidy Calculator User Manual | 1 |
|--------------------------------|---|
| Installation                   | 3 |

| Minimum Requirements               | 3 |
|------------------------------------|---|
| Downloading the Subsidy Calculator | 3 |
| Installing the Subsidy Calculator  | 3 |
| Running the Subsidy Calculator     |   |
|                                    |   |

| Installation                                  | 8 |
|-----------------------------------------------|---|
| Running a Previous Subsidy Calculator Release | 8 |

#### Using the Subsidy Calculator......9

| Starting the Subsidy Calculator      | 9  |
|--------------------------------------|----|
| Creating a New Subsidy Calculation   | 10 |
| Choosing a Course                    | 11 |
| Choose a Delivery Location           | 12 |
| Select Units of Competency           | 13 |
| Confirming Your Selection            | 14 |
| Saving You Course Build              | 15 |
| Building the Course List             | 15 |
| Results of Subsidy Calculation       | 16 |
| Loading a Previously Saved Selection | 17 |
|                                      |    |

| Appendix 1 – Enabling Macros in Microsoft Excel 2007 or later | 18 |
|---------------------------------------------------------------|----|
| Appendix 2 – Enabling Macros in Microsoft Excel 2003          | 19 |

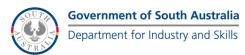

#### Installation

#### WARNING FOR USERS WITH A PREVIOUS VERSION OF THE SUBSIDY CALCULATOR INSTALLED

Installing this program will override any previous versions of the Subsidy Calculator stored on this computer and you will not be able to generate calculations based on previous subsidy levels. It is strongly recommended that you consult the Skills for All Training Provider Handbook for advice on accessing previous subsidy levels.

#### **Minimum Requirements**

- PC or PC compatible (the Subsidy Calculator will not function correctly on an Apple Mac)
- Microsoft Excel 2003 or later
- Minimum screen resolution of 1280 x 800

#### Downloading the Subsidy Calculator

To download the calculator, go to <u>http://sfaproviderapplication.statedevelopment.sa.gov.au</u>. You will be required to login.

#### Installing the Subsidy Calculator

After you download the file, run the executable file, Subsidy Calculator for Non-TAFE SA Providers. The below screen will appear. Click the 'Next' button to begin the installation process. You can exit the installation process at any time by clicking the 'Exit' button.

Please note that you may need administrator access to install the calculator. Please contact your local ICT department for further details.

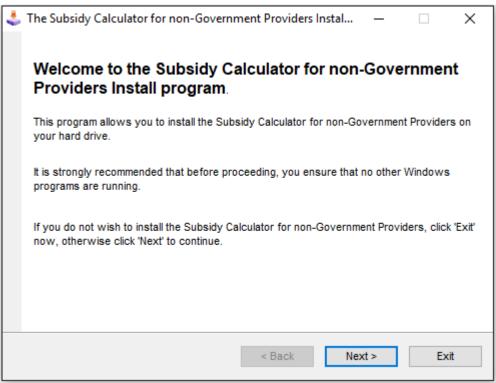

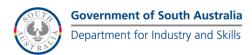

A warning message will appear. Please note this as it refers to accessing previous subsidy levels. Once noted, click the 'Next' button.

| 🕹 The Subsidy Calculator for non-Government Providers Instal — 🗌 🗙                                                                                                    |
|----------------------------------------------------------------------------------------------------|
| Information                                                                                                    |
| Please read the information below.                                                                                                    |
|                                                                                                    |
| WARNING                                                                                                    |
| Installing this program will overide any previous versions of the Subsidy Calculator stored<br>on this compluter and you will not be able to generate calculations based on previous<br>subsidy levels. |
| It is strongly recommended that you consult the Training Provider Handbook for advice on<br>accessing previous subsidy levels.                                                                          |
|                                                                                                    |
|                                                                                                    |
|                                                                                                    |
| < Back Next > Exit                                                                                                    |

The license agreement will appear. Please read the licence agreement and select 'I agree with the above terms and conditions' and then click the 'Next' button if you agree with them, or click the 'Exit' button if you don't agree with the terms and conditions (NOTE: this will terminate the installation)

| 🕹 The Subsidy Calculator for non-Government Providers Instal — 🗌                                                                                                    | ×    |  |  |  |  |
|----------------------------------------------------------------------------------------------------|------|--|--|--|--|
| License                                                                                                    |      |  |  |  |  |
| Please read the license agreement below.                                                                                                    |      |  |  |  |  |
|                                                                                                    |      |  |  |  |  |
| Please read the license agreement below and select "I Agree" if you agree with its terms<br>and conditions.                                                                                         |      |  |  |  |  |
| By clicking the "I agree" button and/or using the Subsidy Calculator for non-Governme<br>Providers ("the Software"), you ("the User") agree to the following terms and condition<br>set out herein. |      |  |  |  |  |
| a. This constitutes an agreement between The User and the Minister for<br>Industry and Skills ("the Minister") and the User should read these terms<br>and conditions carefully.                    |      |  |  |  |  |
| b. The Minister grants the User a personal, non-exclusive, world-wide,                                                                                                    | v    |  |  |  |  |
| <ul> <li>I agree with the above terms and conditions</li> <li>I do not agree</li> </ul>                                                                                                    |      |  |  |  |  |
| < Back Next >                                                                                                    | Exit |  |  |  |  |

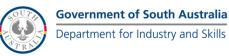

The Subsidy Calculator is installed to your computer C drive in the path C:\DFEEST Skills for All Subsidy Calculator for Private Providers. Please don't change this directory as doing so may result in the Subsidy Calculator not functioning correctly.

| 🕹 The Subsidy Calculator for non-Government Provider                                                       | s Instal —                                                        | ×    |  |  |  |
|----------------------------------------------------------------------------------------------------|-------------------------------------------------------------------|------|--|--|--|
| Directory                                                                                                  |                                                                   |      |  |  |  |
| Choose an installation folder and click Next to continue.                                                  |                                                                   |      |  |  |  |
| the Subsidy Calculator for non-Government Providers files will be installed in the following<br>directory: |                                                                   |      |  |  |  |
| c:\DFEEST Skills for All Subsidy Calculator for Private Prov                                               | c:\DFEEST Skills for All Subsidy Calculator for Private Providers |      |  |  |  |
| Disk space needed :                                                                                        | 0 Mb                                                              |      |  |  |  |
| Available disk space :                                                                                     | 161581                                                            |      |  |  |  |
|                                                                                                    |                                                                   |      |  |  |  |
|                                                                                                    |                                                                   |      |  |  |  |
|                                                                                                    |                                                                   |      |  |  |  |
|                                                                                                    |                                                                   |      |  |  |  |
| Click 'Next' to continue.                                                                                  |                                                                   |      |  |  |  |
| < Back                                                                                                    | Next >                                                            | Exit |  |  |  |

The following message will appear the first time the Subsidy Calculator is installed,. Clicking on 'Yes' will create the folder where the Subsidy Calculator will be installed.

| the Subsidy Calc<br>directory: | ulator for non-Government Providers files will be installed in the following |
|--------------------------------|------------------------------------------------------------------------------|
| c:\DEEEST Skills               | for All Subsidy Calculator for Private Providers                             |
| The Subsid                     | dy Calculator for non-Government Providers Install Program $~~	imes~~$       |
| Avai                           | 1                                                                            |
| ?                              | The destination directory doesn't exist. Do you want it to be created?       |
|                                | Yes No                                                                       |

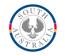

You will be asked to commence the installation the Subsidy Calculator on your computer. Clicking on the 'Start' button will install the Subsidy Calculator on your computer.

| 🕹 The Subsidy Calculator for non-Government Providers Instal — 🗌 🗙                                                                                       |
|----------------------------------------------------------------------------------------------------|
| Confirmation                                                                                                    |
| You are now ready to install the Subsidy Calculator for non-<br>Government Providers.                                                                    |
| This program will install the Subsidy Calculator for non-Government Providers into c:\DFEEST<br>Skills for All Subsidy Calculator for Private Providers. |
| Click 'Start' to install the Subsidy Calculator for non-Government Providers.                                                                            |
| < Back Start Exit                                                                                                    |

You will receive a notification that the installation is completed. Click the 'Next' button.

| 🕹 The Subsidy Calculator for non-Government Providers Instal         | _        |           | × |
|----------------------------------------------------------------------|----------|-----------|---|
| End                                                                  |          |           |   |
| Installation completed.                                              |          |           |   |
|                                                                      |          |           |   |
| The Subsidy Calculator for non-Government Providers has been success | sfully i | nstalled. |   |
|                                                                      |          |           |   |
|                                                                      |          |           |   |
|                                                                      |          |           |   |
|                                                                      |          |           |   |
|                                                                      |          |           |   |
|                                                                      |          |           |   |
|                                                                      |          |           |   |
|                                                                      |          |           |   |
|                                                                      |          |           |   |
| < Back Next >                                                        |          | Exit      | : |

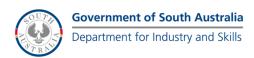

#### **Running the Subsidy Calculator**

To run the calculator, an icon (shortcut) will be created on your desktop. Double click this icon (pictured below).

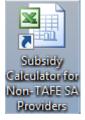

Please note that macros will need to be enabled for the calculator to function correctly. Please refer to the appendices for instructions on how to enable macros.

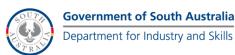

### **Installing Previous Subsidy Calculators**

#### Installation

Installing a previous Subsidy Calculator release is similar to the process of installing the latest Subsidy Calculator release. To install, simply run the installer relevant to the time period for which you wish to calculate a prior subsidy.

The installer will install the previous Subsidy Calculator release to a new folder. The folder will be named after the Subsidy Calculator version and its release date. For example, the DFEEST Skills for All Subsidy Calculator for non-TAFE SA Providers v2.0 was released on 19 December 2012, so the folder it will be installed to would be named:

• DFEEST Skills for All Subsidy Calculator for Private Providers v2.0 19Dec12.

#### **Running a Previous Subsidy Calculator Release**

When installing a previous Subsidy Calculator, a desktop short cut is NOT created. To run the calculator, on your C drive, go to the relevant folder (see above for naming convention) and run the excel file located within. The files will be named 'DFEEST Skills for All Subsidy Calculator for Private Providers.xls' (for non-Government version)

It is important that you DO NOT rename these files. However, the folder that houses these file CAN be renamed (if desired).

The user guide can then be used for queries regarding using the Subsidy Calculator, and ensuring it functions correctly on your PC.

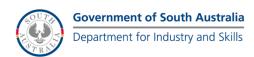

### Using the Subsidy Calculator

#### **Starting the Subsidy Calculator**

To run the calculator, an icon (shortcut) will be created on your desktop. Double click this icon (pictured below).

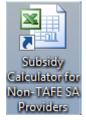

Please note that macros will need to be enabled for the calculator to function correctly. Please refer to the appendices for instructions on how to enable macros.

Once the calculator has been opened and macros have been enabled in Microsoft Excel, the disclaimer will appear. Please read the disclaimer. А сору of the disclaimer in located on the website (http://sfaproviderapplication.statedevelopment.sa.gov.au).

|        |                                                                                                    | ×                                              |
|--------|----------------------------------------------------------------------------------------------------|------------------------------------------------|
| Subsid | h. Calaulatan (an Nan, Causanana ant Davidana (MN)                                                                                                    | t of South Australia<br>or Industry and Skills |
| Terms  | s of Use                                                                                                    |                                                |
|        | By clicking the "I agree" button and/or using the Subsidy Calculator for Non-Government Providers ("the Software"), you ("the User") agree to the following terms and conditions set out herein.                                                                                                    |                                                |
|        | <ul> <li>This constitutes an agreement between The User and the Minister for Industry and Skills ("the Minister") and the User<br/>should read these terms and conditions carefully.</li> </ul>                                                                                                    |                                                |
|        | b. The Minister grants the User a personal, non-exclusive, world-wide, non-transferable, perpetual, revocable licence to use the Software and any data generated by the Software ("the Information") subject to and in accordance with the terms and conditions set out in this Agreement.                                                                                                    |                                                |
|        | c. The Intellectual Property in the Software and the Information remains the sole property of the Minister.                                                                                                    |                                                |
|        | d. The User must not use the Software or the Information for any purpose or in any manner other than as set out in clause (a) of this Agreement.                                                                                                    |                                                |
|        | e. The User must not use the Software or the Information in any way that could damage the Minister's reputation.                                                                                                    |                                                |
|        | f. The User must not permit any third party to use the Software or the Information without the Minister's permission;                                                                                                    |                                                |
|        | g. The User must not sell, give, rent, lead, lend, publish, transmit or in any other way deal with the Software, the Information or any license therein.                                                                                                    |                                                |
|        | h. The User must not reverse engineer, decompile or disassemble the Software or the Information.                                                                                                    |                                                |
|        | i. The Minister may, at any time, terminate this agreement and revoke any license and the User's right to use the Software and Data by notice to<br>the User. In the event that this occurs, the User must immediately cease to use the Software and the Information and remove them from the<br>User's computer.                                                                                                    |                                                |
|        | j. The installation and/or use of the Software and/or the Information is done at the User's own discretion and risk. The User is solely responsible<br>and liable for any loss or damage to the User or any other person/body arising from installation or use of the Software and/or the Information.                                                                                                    |                                                |
|        | k. The Information is subject to change or update without notice. The Information is intended as a guide only. Although every effort has been<br>made to provide complete and accurate Information, The Minister makes no representation as to the accuracy, currency or completeness of the<br>Information. If you intend to rely on the Information for any purpose, you should make your own verification of any matter referred to therein. |                                                |
|        | I. The Minister makes no warranties that the Software or the Information is free from infection by computer viruses or other communication.                                                                                                    |                                                |
|        | m. The Minister, through the Department for Industry and Skills ("DIS") may revise these terms and conditions at any time by updating this posting without providing prior notice to The                                                                                                    |                                                |
|        | User. The revised terms and conditions will apply from the date they are posted. (http://sfaproviderapplication.workready.sa.gov.au)                                                                                                    | I agree 💙                                      |
|        |                                                                                                    |                                                |
|        | <u>Disdaimer</u> <u>Privacy</u>                                                                                                    | I DON'T agree 🗙                                |

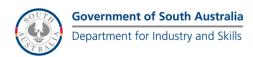

#### **Creating a New Subsidy Calculation**

Once you agree to the terms and conditions, the 'Calculation' home page will appear. On this page you can navigate through the function of the Subsidy Calculator. There calculator name is displayed in the banner at the top and the effective date is displayed below it (please note the date to ensure you are using the latest version of the calculator).

To begin calculating a subsidy, click the 'New Search' button.

| Subsidy Calculator for non-Government Providers     |                                                                   |                           | ent of South Australia<br>nt for Industry and Skills |
|-----------------------------------------------------|-------------------------------------------------------------------|---------------------------|------------------------------------------------------|
|                                                     |                                                                   | © Minister for Ir         | Effective 1 July 2018<br>Idustry and Skills, 2018    |
| New Search Load a Previous<br>Search                | Print this Page                                                   |                           | nis Subsidy<br>culation                              |
| Course<br>Delivery Location<br>New Search<br>button | NOTE: It is the respons<br>units selected comp<br>qualification ( |                           | ging rules of the                                    |
| Selected Units of Competence                        |                                                                   |                           |                                                      |
| Unit Code Unit Name                                 | Payment Hours                                                     | Subsidy Price<br>Per Hour | Net Subsidy                                          |

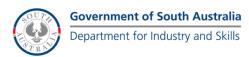

#### **Choosing a Course**

On this screen you can select a course (or skill set) to calculate a subsidy for.

To assist in the selection, the calculator contains a search function which allows you to search for a course code, a course name, or a combination of both. To search for a course, enter the text string you want to search for in the 'SEARCH' textbox and results will automatically be displayed. The successful matches (from your search) will be listed. To select a course and go to the next step, double-click on the course or select the course and then click the next button.

For a user wanting to calculate the subsidy payable for a student eligible for a **Student Course Fee Exemption**, check the 'Student Course Fee Exemption' checkbox.

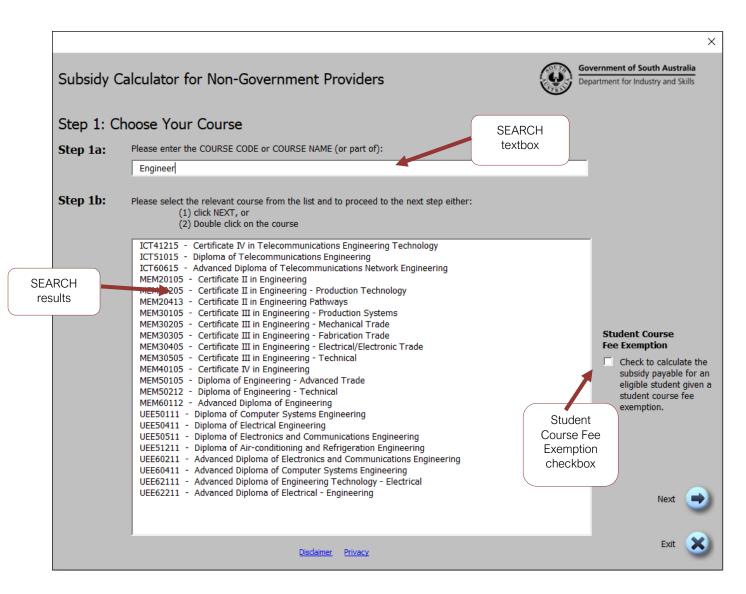

**Note**: The search looks for the EXACT words that you enter, so in order to maximise your chances of a successful search, enter part of the course code or part of the course name. For example, when searching for 'MEM40105 Certificate IV in Engineering', enter the text 'MEM4' or 'Engineer'.

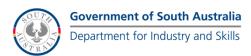

#### **Choose a Delivery Location**

This screen allows you to select a **Delivery Location** for your subsidy calculations.

The functionality of this screen is similar to the previous screen as it has a search function and you can select the delivery location from the available list.

A user can search by 'Postcode' or 'Suburb' (or a combination of the two). As in section 4, to maximise your chances of a successful search, search on small text strings. For example, searching for "5001 Adelaide" will not result in any matches, whereas searching for "5001" or "Adelaide" will result in a successful search.

To select a delivery location, double-click on the location (in the list box), or select the location from the list box and click the next button.

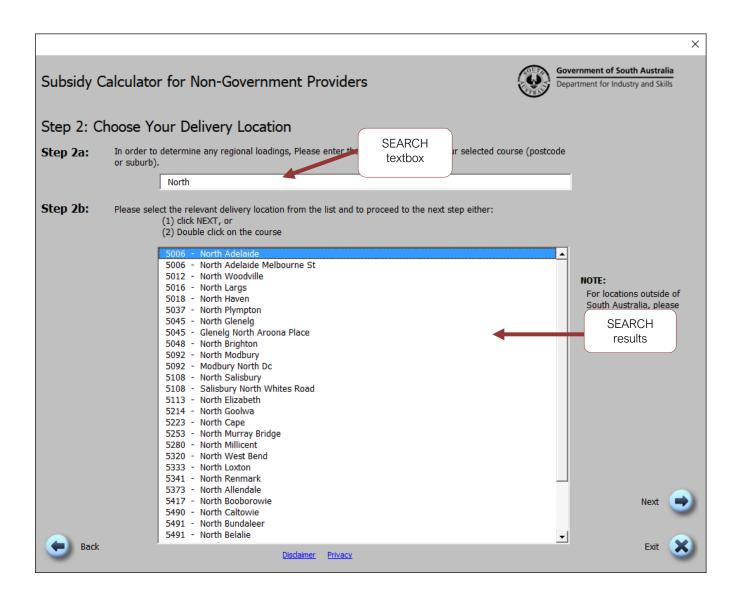

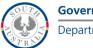

#### **Select Units of Competency**

**Note**: It is the responsibility of the Registered Training Organisation (RTO) to ensure that the units selected comply with the packaging rules of the qualification (see <u>www.training.gov.au</u>).

This screen contains a search function which allows you to search for a unit code, a unit name, or a combination of both. You can either click the 'Search' button or hit the 'Enter' key on your keyboard to search. To maximise your chances of a successful search, search on text strings using 5-10 characters.

To add units of competency to your search list, select them from the left-hand list. You can add multiple units to the list by holding down CTRL (for non-sequential units) and selecting the units or holding down SHIFT (for sequential units) and selecting the units. You can remove unwanted units from the right-hand list by selecting the unit and either clicking the 'Remove from List' button (to remove a single unit) or 'Reset this Section' (to remove all units).

Once you are happy with your list, click the 'Next' button.

**Note:** There is a large underlying database for the calculator and this process may appear to be slow and jumpy (depending on your computer system).

|                                                                                                    |                                                    |                                                                                                    | × |
|----------------------------------------------------------------------------------------------------|----------------------------------------------------|----------------------------------------------------------------------------------------------------|---|
| Subsidy Calculator for Non-Government Providers                                                                                                    |                                                    | Government of South Australia<br>Department for Industry and Skills                                                                                                    | _ |
| Step 3: Select Your Units                                                                                                    |                                                    |                                                                                                    |   |
| Please enter the UNIT CODE, UNIT (or part of)                                                                                                    | NOT                                                | E: This may take a few seconds to load search matches                                                                                                    |   |
| samp                                                                                                    |                                                    | Enter part of the unit name or code to search e.g. searching for 'CPCCCA2001A - Handle<br>entry Materials', type 'carp' or 'CPC'                                                                                                    |   |
| Your Search Results                                                                                                    |                                                    | Units You Have Selected                                                                                                    |   |
| AAA 642 - Statistics & Methods Of Sampling<br>AHCBAC309A - Sample And Test Grain And Related Commodities<br>AHCLPW306 - Undertake Sampling And Testing Of Water<br>AHCLPW306A - Undertake Sampling And Testing Of Water<br>AHCSDT301 - Prepare AWorking Sample<br>AHCSDT301 - Prepare A Working Sample<br>AHCSDT301 - Prepare A Working Sample<br>AHCSP0308 - Sample Seed Before And After Processing<br>AHCSP0308A - Sample Seed Before And After Processing<br>AHCSP0308A - Sample Seed Before And After Processing<br>AHCSP0308A - Collect Samples For A Rural Production Or Horticulture Monitoring Pro<br>AHCWRX301A - Collect Samples For A Rural Production Or Horticulture Monitoring Pro<br>AHCWRX301A - Collect Samples For A Rural Production Or Horticulture Monitoring Pro<br>AHCWRX301A - Collect Samples For A Rural Production Or Horticulture Monitoring Pro<br>AHCWRX301A - Collect Samples For A Rural Production Or Horticulture Monitoring Pro<br>AHCWRX301A - Collect Samples Collection And Recording<br>DRTHH06A - Undertake Sampling Collection And Recording<br>PDFFST4021A - Carry Out Sampling And Testing Of Milk At Receival<br>PDFFST5007A - Evaluate Sampling Pians in Relation To Food Industry Standards<br>PDFLAB3005A - Prepare Product Or Show Samples<br>PDFLAB3005A - Prepare Product Or Show Samples<br>PDFLAB55B - Prepare Product Or Show Samples<br>PDFLAB55B - Prepare Product Or Show Samples<br>PDFUAB55B - Prepare Product Or Show Samples<br>PDFUAB55B - Prepare Product Or Show Samples<br>PDFO2013A - Apply Sampling Procedures<br>PDFO7213A - Apply Sampling Procedures<br>PDFO75172A - Annly Sampling Procedures<br>PDFOFTST2A - Annly Sampling Procedures<br>PDFOFTST2A - Annly Sampling Procedures | Add to List<br>Remove from List<br>Clear all Lists | AHCNAR302 - Collect And Preserve Biological Samples<br>AHCSDT408 - Perform An Electrophoresis Test On A Seed Sample<br>AHCSOL401 - Sample Solis And Interpret Results<br>AHCSOL401A - Sample Solis And Interpret Results<br>AMPX421 - Establish Sampling Program<br>FDFCH4001A - Carry Out Sampling And Interpret Tests For Cheese Production |   |
|                                                                                                    |                                                    | Next                                                                                                    | • |
| Back                                                                                                    | <u>Disdaimer</u> <u>Privacy</u>                    | Exit                                                                                                    | 8 |

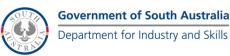

#### **Confirming Your Selection**

This screen shows you what you have selected. If you are happy with your selections you can either save this list or calculate the subsidy for this list. If you are not happy with your selection, press the 'Back' button to access the previous screens to change your selection.

Saving the list allows you to remember this combination of course, delivery location and units so when newly updated subsidy list are release, you don't have to rebuild the course. To save the list, press the 'I want to save this course build and calculate the subsidy'.

If you don't want to save the list, click the 'I want to calculate the subsidy without saving this course build' button.

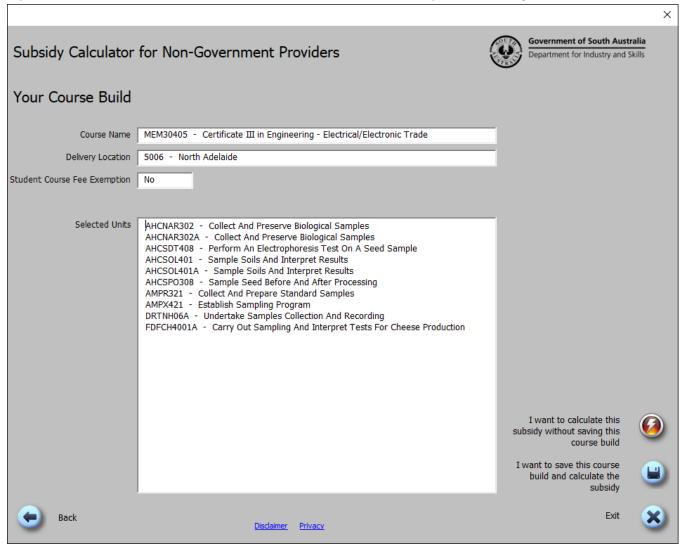

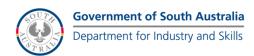

#### Saving You Course Build

If you chose to save your Course Build, you are required to enter a name. Once you have successfully entered a name, click the 'Save my Course Build and Calculate the Subsidy' button.

|                                                  |                                 |   |                                                                     | × |
|--------------------------------------------------|---------------------------------|---|---------------------------------------------------------------------|---|
| Subsidy Calculator for Non-Govern                | ment Providers                  | ٢ | Government of South Australia<br>Department for Industry and Skills |   |
| Save Your Course Build                           |                                 |   |                                                                     |   |
| Please enter the save name for your Course Build | Course build 1                  |   |                                                                     |   |
|                                                  |                                 |   |                                                                     |   |
|                                                  |                                 |   | Cause and Causes Duild and                                          |   |
| Back                                             | <u>Disdaimer</u> <u>Privacy</u> |   | Save my Course Build and<br>Calculate the Subsidy                   | 2 |

#### **Building the Course List**

The course list will then be calculated and built. This may take a few seconds depending on the size of your course and the speed of your computer system.

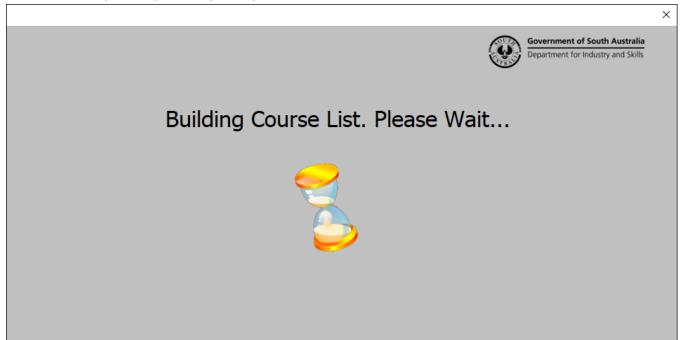

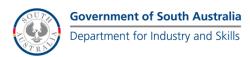

#### **Results of Subsidy Calculation**

Your results of your calculation will be displayed in the Worksheet as well as the calculation date, and any notes regarding the calculation.

You then can:

- Refine your search (clicking on the 'Refine Your Selection' button) this allows you to make modification to the course, delivery location or units of competency.
- Print the current page (clicking on the 'Print this Page' button) this send this page to the printer.
- Save the current page (clicking on the 'Save this Subsidy Calculation' button) this saves the results of this calculation.
- Load a previous search (clicking on the 'Load a Previous Search' button) this allows the user to load a
  previous selection.

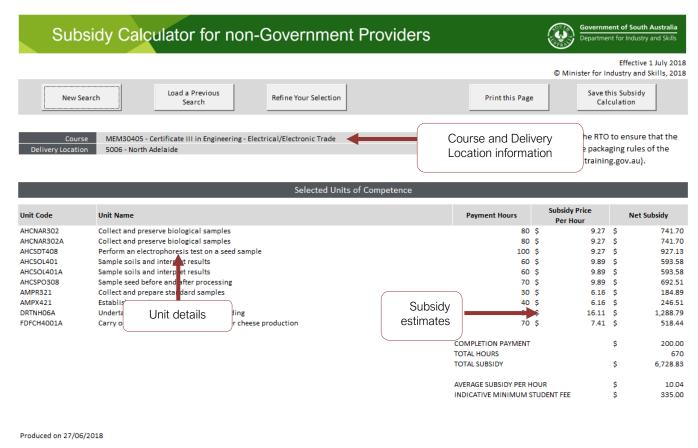

SUBSIDY RECOGNITION OF PRIOR LEARNING:

- The Subsidy paid for Units of Competency with the result code 51 or 52 within Certificate III and above Courses will be reduced by 50% for claims submitted after 4 September 2013. In all versions of the Subsidy Calculator, the calculation returned is the estimated subsidy prior to any reduction for recognition of prior learning.
- 1. Use of the Software and the Information is at your own risk.
- The Minister makes no warranty as to the accuracy for the information and it may change from time to time at the Minister's discretion. You should not rely on this information and you should make appropriate independent enquiries to verify the information.
   Pricing may change at any time. This presentation of the Information and the prices set out herein are not an offer to contract

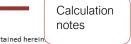

with you on these terms. Any such arrangement will be the subject of a separate agreement. 4. The information is produced for personal use only. You are not permitted to reproduce, broadcast, publish or otherwise manipulate the data contained herei 5. It is the responsibility of the Training Provider to refer to their Contract, the Subsidised Training List, the Subsidy Framework Document and other official correspondence for additional information and the detailed conditions relating to a Subsidy.

If you are having technical difficulties or need advice in interpreting this information, please contact the Skills and Employment Infoline on 1800 506 266.

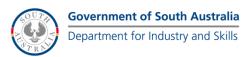

#### Loading a Previously Saved Selection

This screen allows you to load a previously saved selection of units. To load a previously saved selection of units, click on the drop down box (next to the 'Saved Name' label). The list of previous saved selection names will appear. Select the one you wish to load. The details will appear. To load the selection, click the 'Load Selected List' button and the load list subsidy prices will be calculated.

To delete a saved list, follow the steps above and instead of clicking the 'Load Selected List' button, click the 'Delete Saved List' button.

#### Note:

- 1. If the saved selection was saved for a Student Course Fee Exemption, a message will appear on screen notifying you of this.
- 2. Loading a previously saved selection WON'T load the subsidy at the time the selection was saved. I will re-calculate the subsidy based on prices in this subsidy calculator.

|                     |                                                                                                    |   |                                                                     | × |
|---------------------|----------------------------------------------------------------------------------------------------|---|---------------------------------------------------------------------|---|
| Subsidy Calculator  | for Non-Government Providers                                                                                                    | ٢ | Government of South Australia<br>Department for Industry and Skills |   |
| Load a Previously S | Saved Selection                                                                                                    |   |                                                                     |   |
|                     |                                                                                                    |   |                                                                     |   |
|                     |                                                                                                    |   |                                                                     |   |
| Saved Name          | Course build 1                                                                                                    |   |                                                                     |   |
| Course Name         | MEM30405 - Certificate III in Engineering - Electrical/Electronic Trade                                                                                                    |   |                                                                     |   |
| Delivery Location   | 5006 - North Adelaide                                                                                                    |   |                                                                     |   |
| Saved Date          | 27/06/2018                                                                                                    |   |                                                                     |   |
| Selected Units      | AHCNAR302 - Collect And Preserve Biological Samples<br>AHCNAR302A - Collect And Preserve Biological Samples<br>AHCSDT408 - Perform An Electrophoresis Test On A Seed Sample<br>AHCSOL401 - Sample Soils And Interpret Results<br>AHCSOL401A - Sample Soils And Interpret Results<br>AHCSPO308 - Sample Seed Before And After Processing<br>AMPR321 - Collect And Prepare Standard Samples<br>AMPX421 - Establish Sampling Program<br>DRTNH06A - Undertake Samples Collection And Recording<br>FDFCH4001A - Carry Out Sampling And Interpret Tests For Cheese Production |   |                                                                     |   |
|                     |                                                                                                    |   | Delete Selected List                                                | × |
| Back                | <u>Disdaimer</u> <u>Privacy</u>                                                                                                    |   | Load Selected List                                                  | 2 |

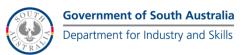

### Appendix 1 – Enabling Macros in Microsoft Excel 2007 or later

When loading the subsidy price calculator, you may get one of two messages regarding macros in Microsoft Excel. If the below message appears, click 'Enable Macros' to for the tool to function correctly.

| Microsoft Excel Security Notice                                                                                                    |  |  |  |  |  |  |  |  |  |  |
|----------------------------------------------------------------------------------------------------|--|--|--|--|--|--|--|--|--|--|
| Microsoft Office has identified a potential security concern.                                                                                                    |  |  |  |  |  |  |  |  |  |  |
| Warning: It is not possible to determine that this content came<br>from a trustworthy source. You should leave this content disabled<br>unless the content provides critical functionality and you trust its<br>source. |  |  |  |  |  |  |  |  |  |  |
| File Path: C:\older\Skills for All Subsidy Calculator for Private Providers.xls                                                                                                    |  |  |  |  |  |  |  |  |  |  |
| Macros have been disabled. Macros might contain viruses or other security hazards. Do not enable this content unless you trust the source of this file.                                                                 |  |  |  |  |  |  |  |  |  |  |
| More information                                                                                                    |  |  |  |  |  |  |  |  |  |  |
| Enable Macros                                                                                                    |  |  |  |  |  |  |  |  |  |  |

If the below message appears, click 'Enable Content' for the tool to function correctly.

| <b>!</b> S<br>E22                               |            | ctive content has been disabled. Cliv<br>$\times  \checkmark  f_{\star}$ | ck for more detars. Enable Contr |  |                 |                                               |  |  |  |
|-------------------------------------------------|------------|--------------------------------------------------------------------------|----------------------------------|--|-----------------|-----------------------------------------------|--|--|--|
| Subsidy Calculator for non-Government Providers |            |                                                                          |                                  |  |                 |                                               |  |  |  |
|                                                 |            |                                                                          |                                  |  | G               | Effective 1<br>© Minister for Industry and Sl |  |  |  |
|                                                 | New Search | Load a Previous<br>Search                                                | Refine Your Selection            |  | Print this Page | Save this Subsidy<br>Calculation              |  |  |  |

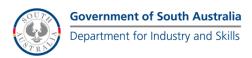

### Appendix 2 – Enabling Macros in Microsoft Excel 2003

For the Subsidy Calculator to function correctly, macro security is required to be set at medium (recommended) or low and the 'Analysis ToolPak' and 'Analysis ToolPak – VBA' needs to be installed in Microsoft Excel.

Note: You may need to contact your IT system administrator or help desk depending on your network security level or to access the Microsoft Excel installation disk.

To enable macros, open Microsoft Excel 2003. Then on the 'Menu', select 'Tools' and then 'Options...'

| 1        | Microsoft | Excel - Bo   | ok1 |            |                  |             |        |   |                    |                                                                                                    |
|----------|-----------|--------------|-----|------------|------------------|-------------|--------|---|--------------------|----------------------------------------------------------------------------------------------------|
|          | 🕝 🖓 🛛     | <u>a</u> a a | 0 1 | Too<br>ABC | Spellir<br>Prote | ction       | 7<br>• | 1 | 🤧 Σ →<br>ab    💾 🛓 | and the second second se |
| -        | A1        | •            | fx  |            | Macro            |             | •      | _ |                    |                                                                                                    |
| 1        | A         | В            | с   |            | Option           | anyone inc. |        | F | G                  | н                                                                                                    |
| 2        |           | 1            |     |            | <u>D</u> ata     | Analysis    |        |   |                    |                                                                                                    |
| 3        |           |              |     |            |                  | *           |        |   |                    |                                                                                                    |
| 4        |           |              |     |            |                  | -           |        |   |                    |                                                                                                    |
| 5        |           |              |     |            |                  | 1           | -      |   |                    |                                                                                                    |
| 6<br>7   | -         |              |     |            |                  |             | -      |   |                    |                                                                                                    |
| 8        | [         |              |     |            |                  | -           | -      |   |                    |                                                                                                    |
| 9        |           |              |     |            |                  |             |        |   |                    |                                                                                                    |
| 10       |           |              |     |            |                  |             |        |   |                    |                                                                                                    |
| 11       |           |              |     |            |                  |             |        |   |                    |                                                                                                    |
| 12       |           |              |     |            |                  |             | _      |   |                    |                                                                                                    |
| 13<br>14 |           |              |     |            |                  | 1           | -      |   |                    |                                                                                                    |
| 14       |           |              |     |            |                  |             | -      |   |                    |                                                                                                    |
| 16       |           |              |     |            |                  |             |        |   |                    |                                                                                                    |

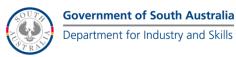

Select the 'Security' tab and click on the 'Macro Security...' button

| Microsof | ft Excel - I        | Book1                       |                                                                                                    |                                                                                                    |                |                                                                                                    |                                  |                                                                                                    |           |         |
|----------|---------------------|-----------------------------|----------------------------------------------------------------------------------------------------|----------------------------------------------------------------------------------------------------|----------------|----------------------------------------------------------------------------------------------------|----------------------------------|----------------------------------------------------------------------------------------------------|-----------|---------|
| Eile Ed  | lit <u>V</u> iew    | Insert Format               | Tools [                                                                                                    | ata <u>W</u> indo                                                                                                    | w <u>H</u> elp |                                                                                                    |                                  |                                                                                                    |           |         |
| in 🕫 🖬   | BAL                 | 3 3 1 49 1                  |                                                                                                    | <b>R</b> • 31                                                                                                    | ≠) - (≌ -      |                                                                                                    | • <u>2</u>   <u>2</u>   <u>1</u> | 100%                                                                                                    | - 0 ]     | Calibri |
|          | A MARKANI PARA MARK |                             | The state of the state of the s | and the second second se |                | and the second second se | The same particular of the same  | And and a state of the second state of the second state of the sec |           | A 1000  |
| A1       | - 121 Japi -        | fx                          |                                                                                                    |                                                                                                    | ····           |                                                                                                    |                                  |                                                                                                    |           |         |
| A        | в                   | C C                         | D                                                                                                    | E                                                                                                    | F              | G                                                                                                    | Н                                | 1                                                                                                    | j.        | К       |
| 1        |                     | -                           |                                                                                                    |                                                                                                    |                | 0                                                                                                    |                                  |                                                                                                    |           |         |
| 2        | 1.0                 |                             |                                                                                                    |                                                                                                    |                |                                                                                                    |                                  |                                                                                                    |           |         |
| 3        | C                   | ptions                      |                                                                                                    |                                                                                                    |                |                                                                                                    |                                  | 2                                                                                                    | 1         |         |
| 4        |                     | Priorio                     |                                                                                                    |                                                                                                    |                |                                                                                                    |                                  |                                                                                                    |           |         |
| 5        |                     | View Cal                    | culation                                                                                                    | Edit G                                                                                                    | ieneral T      | ransition                                                                                                    | Custom Lists                     | Chart                                                                                                    |           |         |
| 6        |                     | Color 1                     | nternational                                                                                                    | Save                                                                                                    | Error          | Checking                                                                                                    | Spelling                         | Security                                                                                                    |           |         |
| 7 8      |                     | File encryption s           | ettings for th                                                                                                    | nis workbook                                                                                                    |                |                                                                                                    |                                  |                                                                                                    |           |         |
| 9        |                     | Password to o               |                                                                                                    |                                                                                                    | <u> </u>       |                                                                                                    | 1                                |                                                                                                    |           |         |
| 10       |                     | Walkan Shekara <del>k</del> | 8676276                                                                                                    |                                                                                                    | 11             |                                                                                                    |                                  | vanced                                                                                                    |           |         |
| 11       | 1                   | File sharing setti          | ngs for this v                                                                                                    | vorkbook —                                                                                                    |                |                                                                                                    |                                  |                                                                                                    |           |         |
| 12       | 1                   | Password to m               | odify:                                                                                                    |                                                                                                    |                |                                                                                                    |                                  |                                                                                                    |           |         |
| 13       | Î                   | Read-only                   | recommende                                                                                                    | d                                                                                                    | ()             |                                                                                                    | 12                               |                                                                                                    |           |         |
| 14       |                     |                             |                                                                                                    |                                                                                                    |                |                                                                                                    |                                  |                                                                                                    |           |         |
| 15       | -                   | Digital Signat              | ures                                                                                                    |                                                                                                    |                |                                                                                                    |                                  |                                                                                                    |           |         |
| 16       |                     | Privacy options             |                                                                                                    |                                                                                                    |                |                                                                                                    |                                  |                                                                                                    |           |         |
| 17       | 1                   | Remove pe                   | rsonal inform                                                                                                    | nation from file                                                                                                    | e properties ( | on save                                                                                                    |                                  |                                                                                                    |           |         |
| 18       |                     | Macro security              |                                                                                                    |                                                                                                    |                | 19545199274/001                                                                                                    | /                                |                                                                                                    |           |         |
| 19<br>20 |                     | Adjust the sec              | urity laval fo                                                                                                    | r files that mic                                                                                                    | ht contain m   | acto Vinuces                                                                                                    | and C                            |                                                                                                    |           |         |
| 20       |                     | specify names               |                                                                                                    |                                                                                                    |                | au o viruses                                                                                                    | and Nacro S                      | ecurity                                                                                                    |           |         |
| 22       |                     |                             |                                                                                                    |                                                                                                    |                |                                                                                                    |                                  |                                                                                                    |           |         |
| 23       |                     |                             |                                                                                                    |                                                                                                    |                |                                                                                                    |                                  |                                                                                                    |           |         |
| 24       |                     |                             |                                                                                                    |                                                                                                    |                | (                                                                                                    | OK                               | Cancel                                                                                                    | 8         |         |
| 25       |                     |                             |                                                                                                    |                                                                                                    |                |                                                                                                    |                                  | Guricer                                                                                                    | 8         |         |
| 26       |                     |                             |                                                                                                    |                                                                                                    |                |                                                                                                    |                                  |                                                                                                    | <u>ei</u> |         |
| 27       |                     |                             |                                                                                                    |                                                                                                    |                |                                                                                                    |                                  |                                                                                                    |           |         |
| 28       |                     |                             |                                                                                                    |                                                                                                    |                |                                                                                                    |                                  |                                                                                                    |           |         |

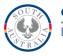

Set the security level to 'Medium' (recommended), click 'OK' to set the security level, and click 'OK' to close the 'Options' menu (you are required to restart Microsoft Excel 2003 for the changes to take effect).

| ×      | Microsoft                | Excel - Boo              | ok1             |           |                              |                                                                                                    |                  |                                                                                                    |                |            |     |     |
|--------|--------------------------|--------------------------|-----------------|-----------|------------------------------|----------------------------------------------------------------------------------------------------|------------------|----------------------------------------------------------------------------------------------------|----------------|------------|-----|-----|
| :1     | <u>File</u> <u>E</u> dit | <u>V</u> iew <u>I</u> ns | sert            | Forma     | t <u>T</u> ools              | Data <u>W</u> indo                                                                                                    | w <u>H</u> elp   |                                                                                                    |                |            |     |     |
| ID     |                          | ALA                      | 0               | 489 (     | 1 8 9                        | 1-3                                                                                                    | 1) - (1 -        |                                                                                                    | 2 X X I        | 100%       | • 🔞 | Ca  |
| : 10/  | - 月日                     |                          | 0               | NORTH AND | ≓ 🛃                          | and the second second se |                  | and the second second se |                | - Internet |     | 5   |
| 1.1100 | A1                       | - 1961 -                 | fx              | -10 -6    |                              |                                                                                                    |                  |                                                                                                    |                |            | 리   | a 💌 |
| -      | A                        | в                        | 1×              | с         | D                            | E                                                                                                    | F                | G                                                                                                    | н              |            | ï   | 1   |
| 1      | A                        | 0                        |                 | <u>v</u>  | 0                            | - E                                                                                                    | 16 <u>F</u>      | G                                                                                                    |                |            | -   | -   |
| 2      | -                        |                          | 1               |           |                              |                                                                                                    |                  |                                                                                                    |                |            |     | -   |
| 3      |                          | Dat                      | inad            |           | -                            | -                                                                                                    |                  |                                                                                                    |                |            |     | -   |
| 4      |                          | opt                      | 10115           | Secur     | ity                          |                                                                                                    |                  |                                                                                                    | ?              |            |     |     |
| 5      |                          | 1 1 1 1                  | View            | 20        |                              |                                                                                                    |                  |                                                                                                    |                | Chart      |     |     |
| 6      | 1                        |                          | Color           | Secu      | rity Level                   | Trusted Publis                                                                                                    | hers             |                                                                                                    |                | curity     |     |     |
| 7      |                          | a series                 |                 | OV        | erv High, Or                 | nly macros inst                                                                                                    | alled in trusted | locations w                                                                                                    | ill be allowed |            |     |     |
| 8      |                          | Fil                      | e enc           |           |                              | ner signed and                                                                                                    |                  |                                                                                                    |                |            |     |     |
| 9      |                          | 1                        | Passv           | OF        | linh. Only sid               | ned macros fr                                                                                                    | om trusted so    | irces will be                                                                                                    | allowed to     | ed         |     |     |
| 10     |                          |                          |                 |           |                              | d macros are a                                                                                                    |                  |                                                                                                    |                |            |     |     |
| 11     | (                        |                          | e sha           | (D) N     | ledium Vou                   | can choose wh                                                                                                    | ather or not t   | o ruo ootent                                                                                                    | ially upcafe   |            |     |     |
| 12     |                          |                          | Passv           |           | acros.                       | can choose wi                                                                                                    |                  | o run potern                                                                                                    | ally unsafe    |            |     |     |
| 13     |                          |                          | Re              | 0         | 2.0                          |                                                                                                    |                  |                                                                                                    | 4              |            | -   | -   |
| 14     |                          |                          | Digi            |           | ow (not reco<br>insafe macro | ommended). Yo<br>os. Use this set                                                                                                    | ting only if you | tected from p<br>u have virus                                                                                                    | scanning       |            | -   | _   |
| 15     | 1                        |                          | Eigi            | s         | oftware inst                 | alled, or you h                                                                                                    | ave checked t    | he safety of                                                                                                    | all documents  |            | -   | _   |
| 16     | -                        | Pri                      | ivacy           | У         | ou open.                     |                                                                                                    |                  |                                                                                                    |                | 2          | -   |     |
| 17     |                          |                          | Re              |           |                              |                                                                                                    |                  |                                                                                                    |                |            | -   | _   |
| 18     | -                        |                          | acro s          |           |                              |                                                                                                    |                  |                                                                                                    |                |            |     | _   |
| 19     |                          |                          | 2020            |           |                              |                                                                                                    |                  |                                                                                                    |                |            | -   | _   |
| 20     |                          |                          | Adjus<br>specit |           |                              |                                                                                                    |                  |                                                                                                    |                | ity        | -   | _   |
| 21     |                          |                          | specif          | <u></u>   |                              |                                                                                                    |                  |                                                                                                    |                |            |     | _   |
| 22     |                          |                          |                 |           |                              |                                                                                                    |                  |                                                                                                    |                |            | -   |     |
| 23     | 1                        |                          |                 |           |                              |                                                                                                    | <b>F</b>         | ок                                                                                                    | Cancel         |            |     | _   |
| 24     |                          |                          |                 | á.        |                              |                                                                                                    |                  | UN                                                                                                    | Concer         | Incel      |     |     |
| 25     |                          |                          | T. Cle          |           | T                            | T                                                                                                    | 1                | E.                                                                                                    | 12 1           |            |     | _   |
| 26     |                          |                          | -               |           |                              |                                                                                                    |                  |                                                                                                    |                |            |     | _   |
| 27     | ·,                       |                          |                 |           |                              |                                                                                                    |                  |                                                                                                    |                |            |     |     |
| 28     |                          |                          |                 |           |                              |                                                                                                    |                  |                                                                                                    |                |            |     | _   |

**Note**: Whenever the tool is run, a security warning will appear on the screen stating that the file contains macros. For the tool to function, you will need to enable macros by clicking on the 'Enable Macros' button.